### SYNOPSYS®

#### Synopsys Learning Journeys An easy access guide to your learning

## CONFIDENTIAL INFORMATION

The information contained in this presentation is the confidential and proprietary information of Synopsys. You are not permitted to disseminate or use any of the information provided to you in this presentation outside of Synopsys without prior written authorization.

### IMPORTANT NOTICE

In the event information in this presentation reflects Synopsys' future plans, such plans are as of the date of this presentation and are subject to change. Synopsys is not obligated to update this presentation or develop the products with the features and functionality discussed in this presentation. Additionally, Synopsys' services and products may only be offered and purchased pursuant to an authorized quote and purchase order or a mutually agreed upon written contract with Synopsys.

# Table of Contents

#### **Product-based Journeys**

- [Custom Compiler](#page-3-0)
- [Design Compiler NXT](#page-5-0)
- [DSO.ai](#page-10-0)
- [ESP](#page-11-0)
- [Formality](#page-12-0)
- [Fusion Compiler](#page-13-0)
- [FC/ICC II Hierarchical Design Planning](#page-14-0)
- [Fusion Platform Methodology](#page-13-0)
- [HAPS](#page-16-0)
- [IC Compiler II](#page-17-0)
- [IC Validator](#page-18-0)
- [Library Compiler](#page-19-0)
- [Language](#page-20-0)
- <u>[LynxNXT](#page-22-0)</u>
- [PrimeLib](#page-23-0)
- [PrimePower](#page-23-0)
- [PrimeSim](#page-25-0)
- [PrimeTime](#page-26-0)
- [Reference Methodology](#page-29-0)
- [RTL Architect](#page-30-0)
- [SaberRD](#page-30-0)
- [Synplify](#page-33-0)
- [StarRC](#page-31-0)
- [TestMAX](#page-34-0) Advisor
- [TestMAX](#page-35-0) Access
- [TestMAX](#page-36-0) FuSa
- [TestMAX](#page-37-0) Manager
- [TestMAX](#page-38-0) SMS
- [TestMAX](#page-39-0) XLBIST
- [Tweaker](#page-40-0)
- [VC Formal](#page-41-0)
- [ZeBu](#page-42-0)

#### **Role-based Journeys**

- [Analog Designer](#page-3-0)
- [RF/Transceiver Designer](#page-9-0)
- [Digital Designer](#page-6-0)
- [Physical Designer](#page-27-0)

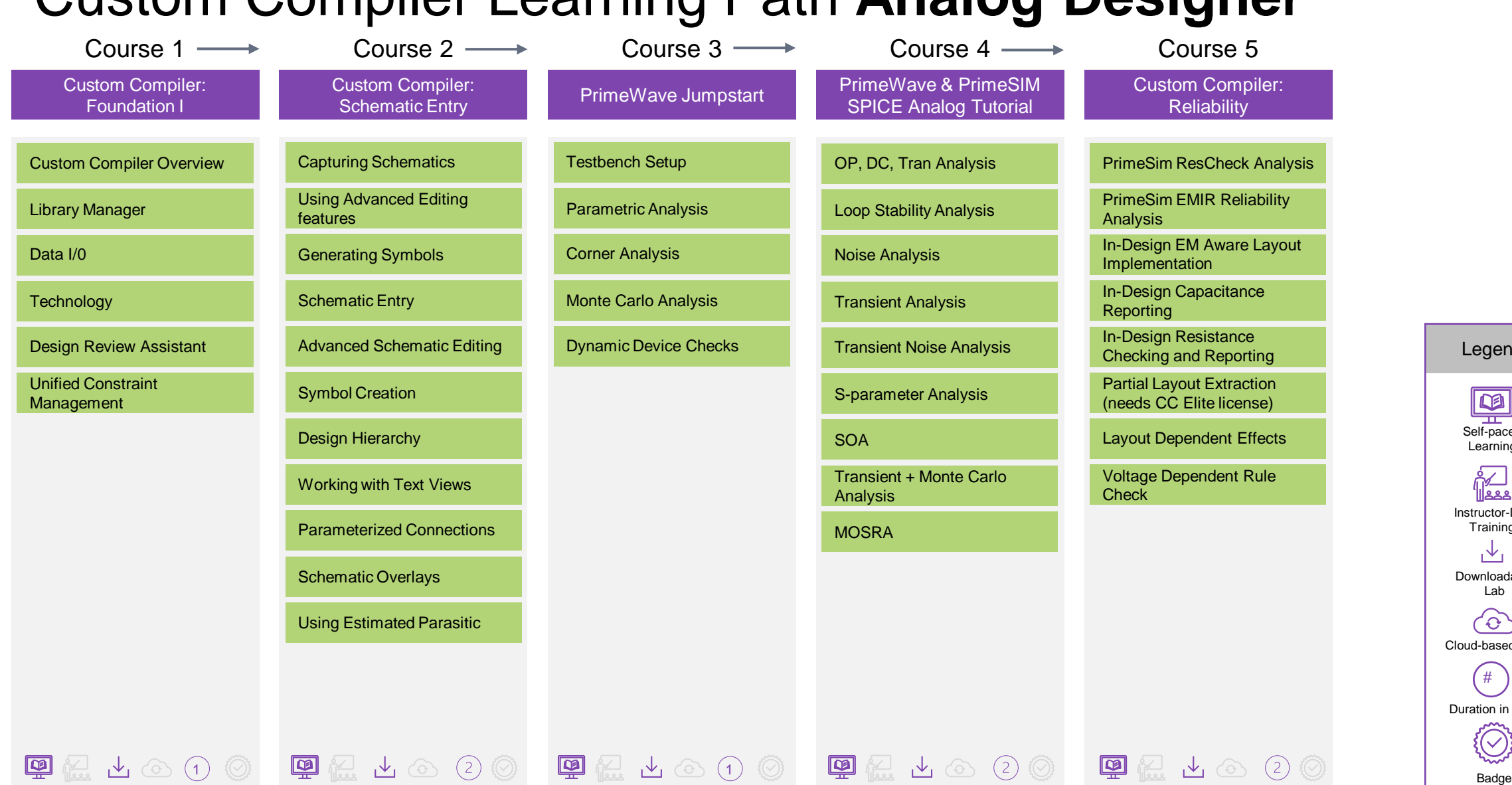

#### <span id="page-3-0"></span>Custom Compiler Learning Path **Analog Designer**

**SYNOPSYS®** 

Synopsys Confidential Information © 2023 Synopsys, Inc. 4

Legend

пI

Self-paced **Learning** 

Instructor-Led **Training** 

**RA** 

Downloadable Lab

飞

Cloud-based Lab

 $\widehat{\left(\mathrm{O}\right)}$ 

Duration in Days  $($  #  $)$ 

 $\{\bigcirc\}$ 

# Custom Compiler Learning Path **RF/Transceiver Designer**

← Course 6

Custom Compiler : ICC2 CoDesign

Data Preparation

Analog BlackBox Preparation

Digital Implementation

ICC2 Editing

Capacitance Reporting and explorative reporting and the checking of the checking of the checking of the checking of the checking of the checking of the checking of the checking of the checking of the checking of the checking of the checking of the

Self-paced Learning na.<br>1888 Instructor-Led Training  $\mathcal{A}_1$ Downloadable Lab  $\langle 0 \rangle$ Cloud-based Lab  $#$ Duration in Days (✓  $\overline{1}$  (  $\overline{1}$  ) (  $\overline{1}$  ) and  $\overline{1}$  and  $\overline{1}$  and  $\overline{1}$  and  $\overline{1}$  and  $\overline{1}$  and  $\overline{1}$  and  $\overline{1}$  and  $\overline{1}$  and  $\overline{1}$  and  $\overline{1}$  and  $\overline{1}$  and  $\overline{1}$  and  $\overline{1}$  and  $\overline{1}$  and

 $\mathsf{\Pi}$ 

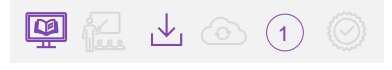

### <span id="page-5-0"></span>Design Compiler NXT Learning Path

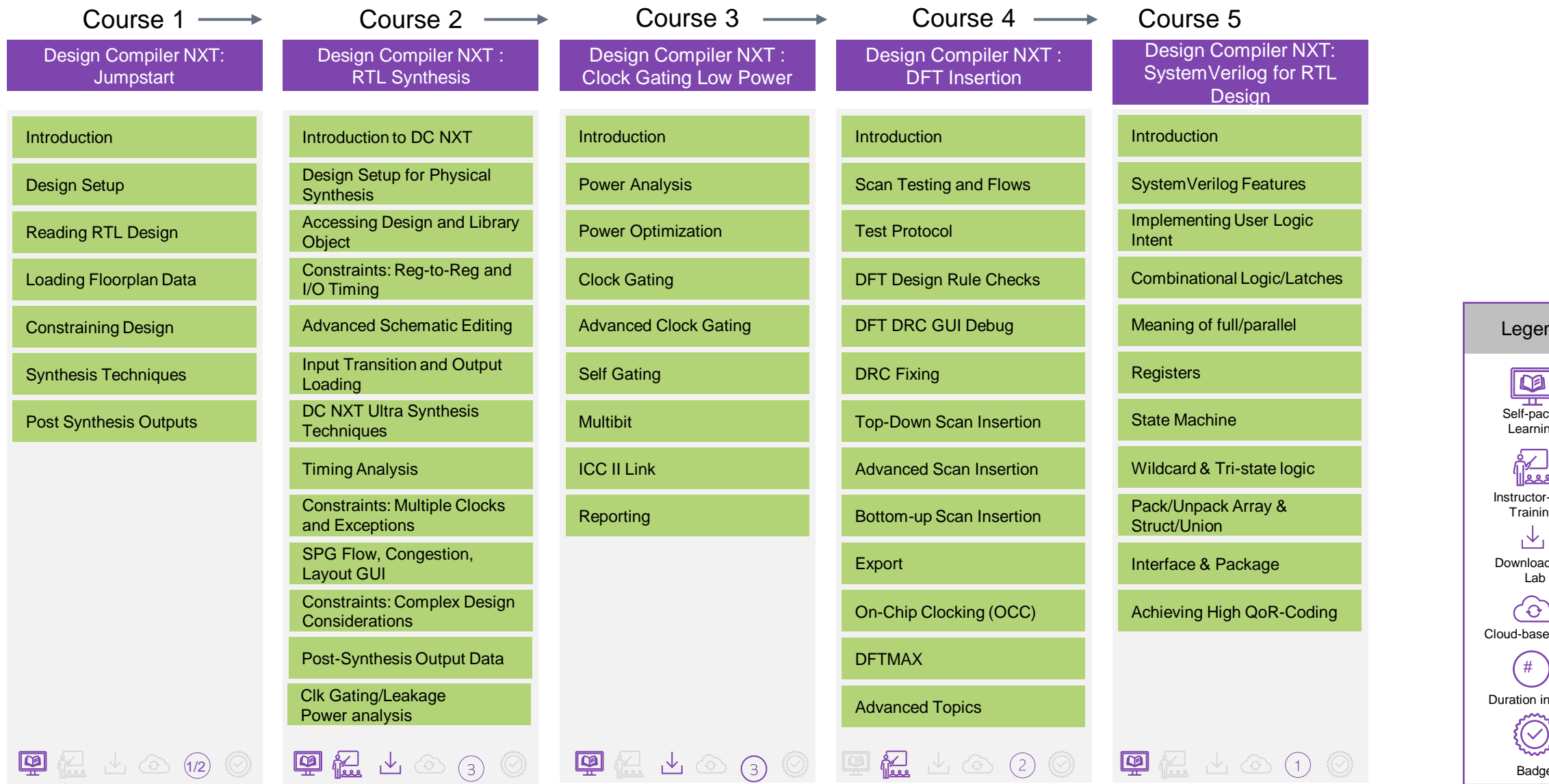

ld  $ed$ ng š. r-Led ng dable Ć. ed Lab ъ. Days e

ั ⊓ โ

#### ั ⊓ โ

### <span id="page-6-0"></span>Recommended Learning Journey for a **Digital Designer**

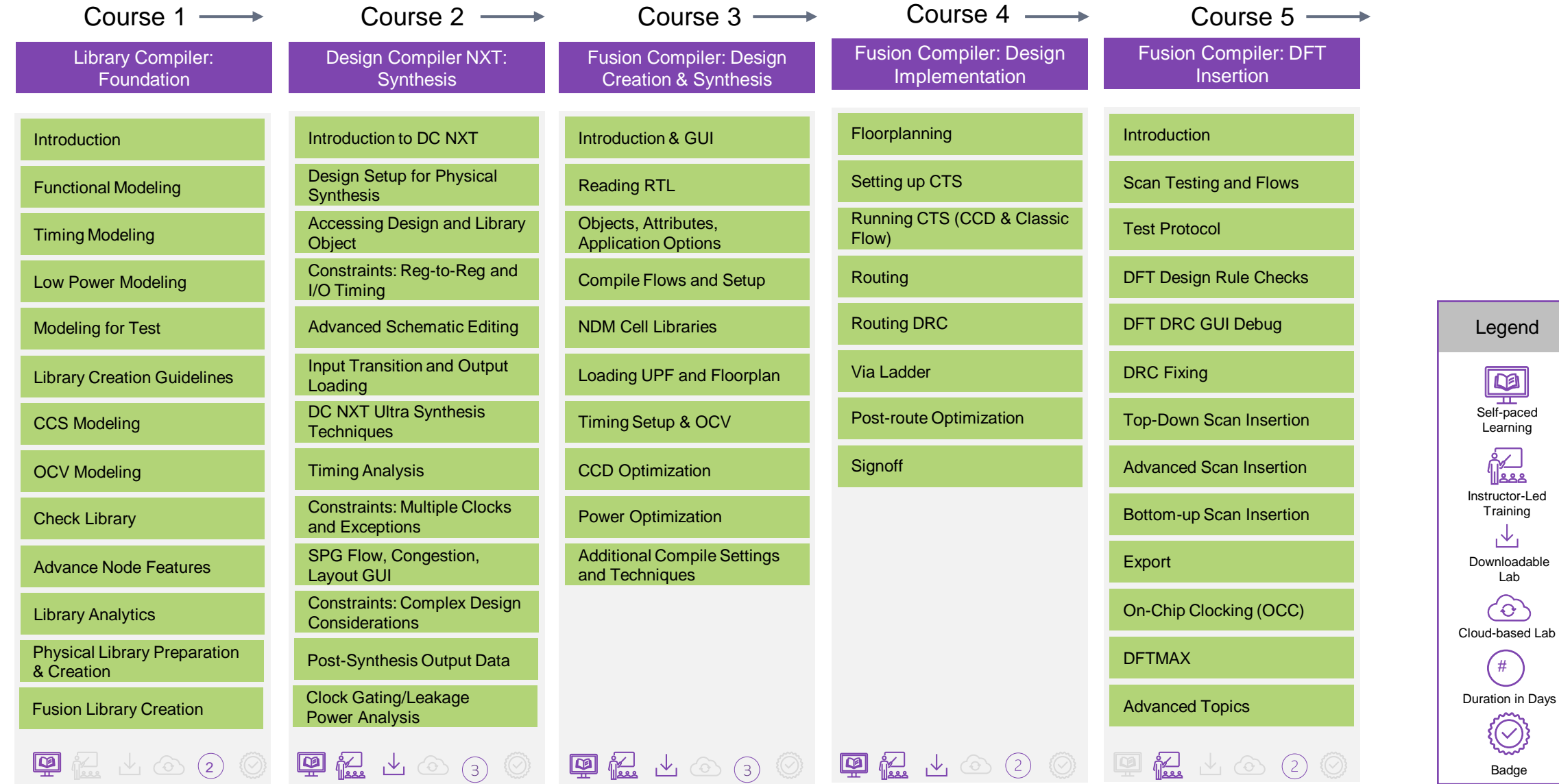

**SYNOPSYS®** 

Synopsys Confidential Information © 2023 Synopsys, Inc. 7

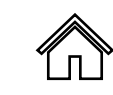

### Recommended Learning Journey for a **Digital Designer**

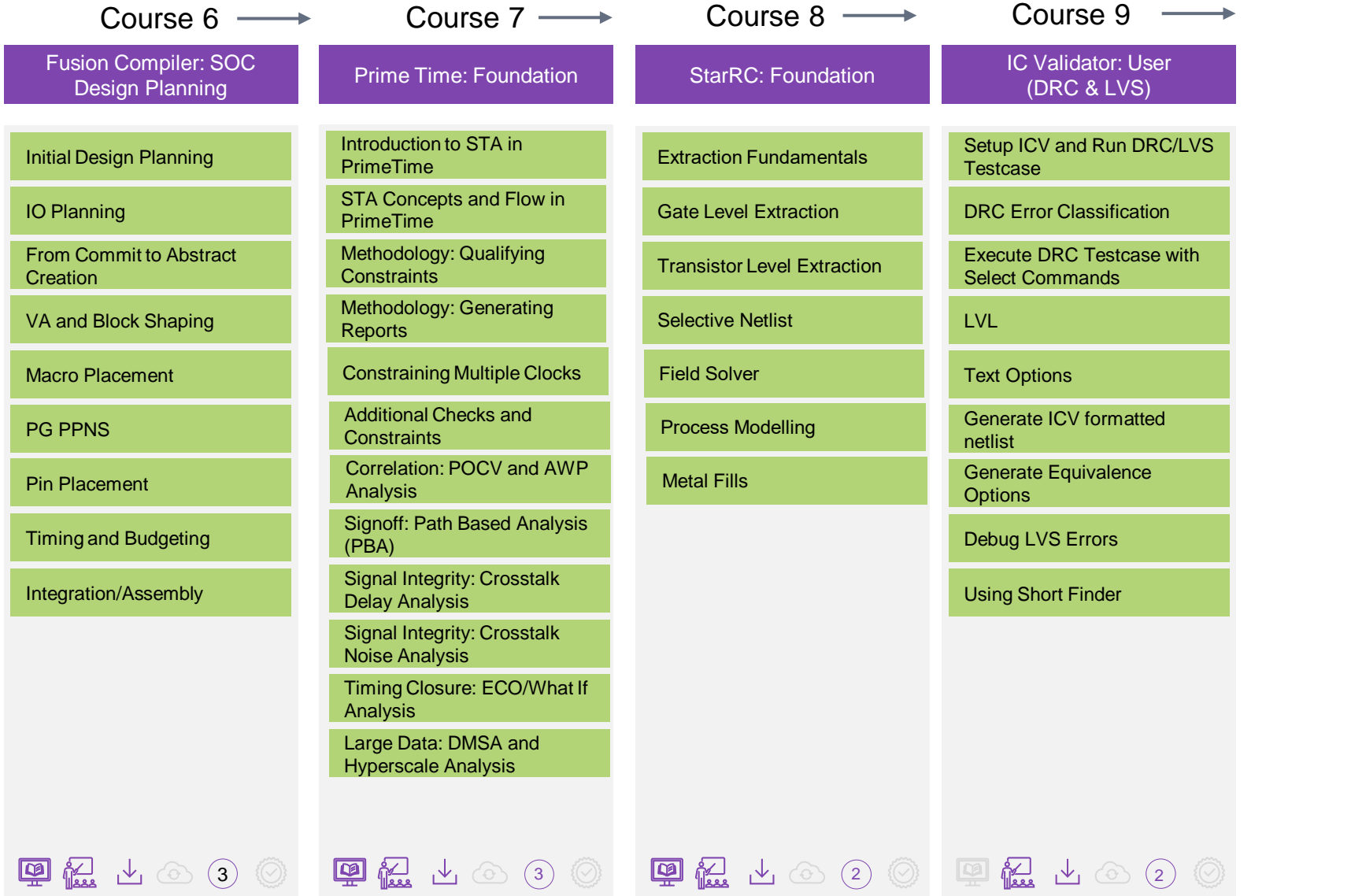

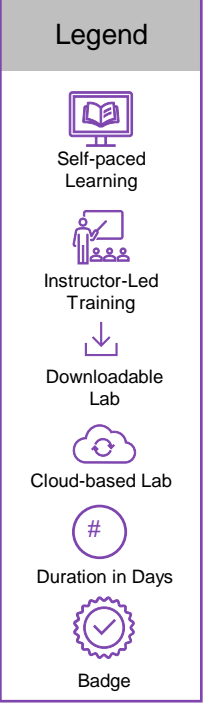

Synopsys Confidential Information © 2023 Synopsys, Inc. 8

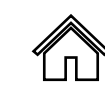

# Recommended Learning Journey for a **Digital Designer**

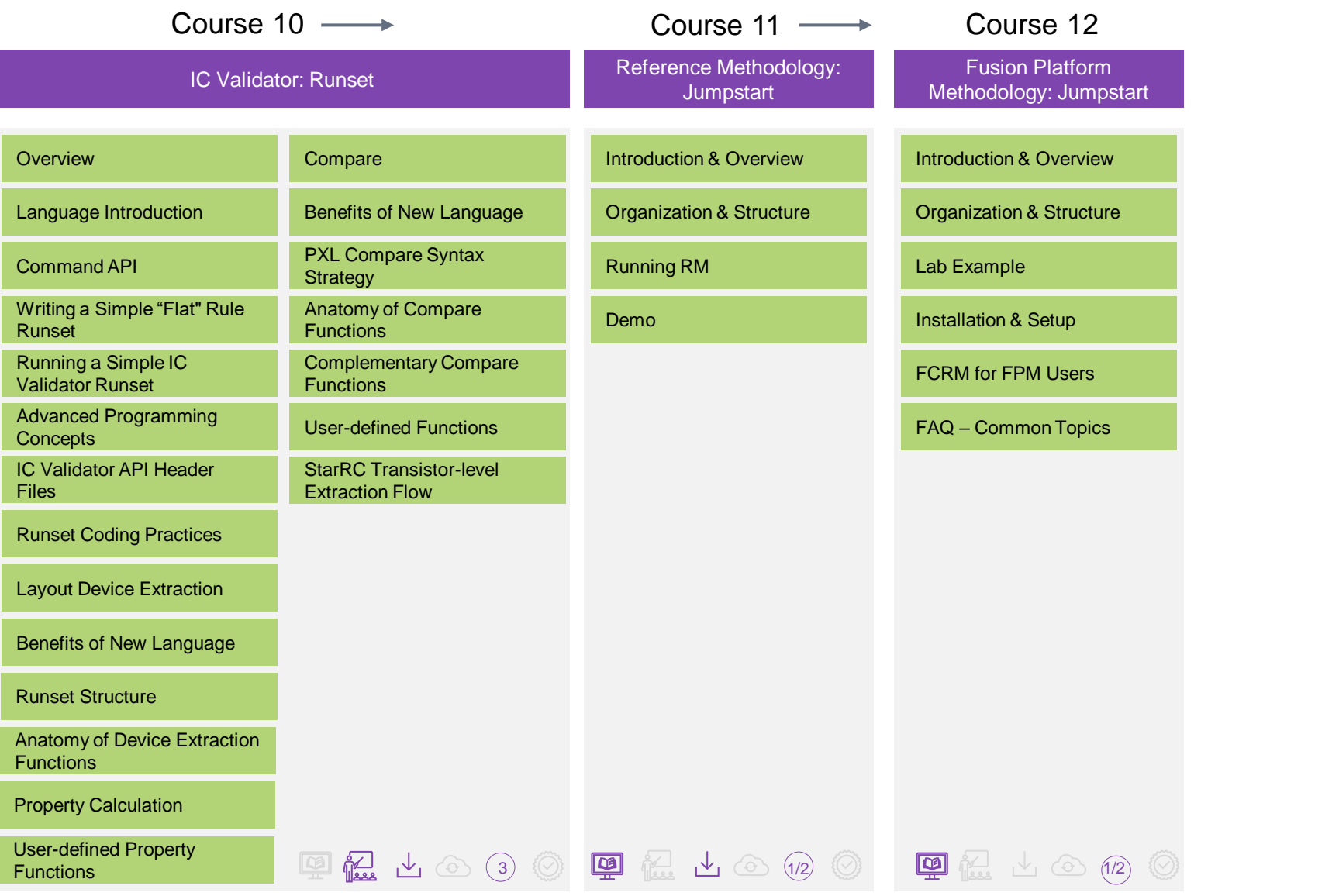

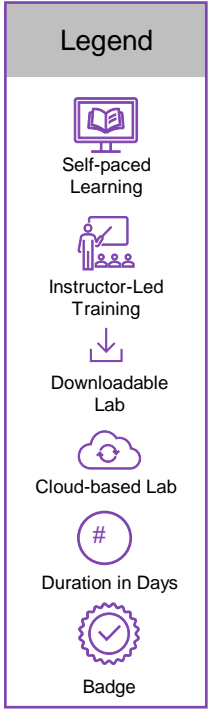

#### <span id="page-9-0"></span>Custom Compiler Learning Path **RF/Transceiver Designer** Course 1  $\longrightarrow$  Course 2  $\longrightarrow$  Course 3  $\longrightarrow$  Course 4  $\longrightarrow$  Course 5 Custom Compiler: Custom Compiler: Custom Compiler: Basic Custom Compiler : Custom Compiler : Accelerated Layout Layout Design Foundation I **Reliability** Automated Layout Design **Design** Schematic Driven Layout Layout Design Entry Custom Compiler Overview PrimeSim ResCheck Analysis Placement Assistant (SDL) Initialization Abutment & Align Functions SDL Placement with PrimeSim EMIR Reliability Library Manager Pin Placer Advanced Editing Functions Connectivity Use Analysis SDL ECO & Cross Object In-Design EM Aware Layout Data I/0 Hierarchical Design Creation Block Placer **Referencing Implementation** In-Design Capacitance Connectivity Engine Placement Advanced Router Introduction **Technology** Reporting In-Design Resistance Design Review Assistant Abstract Generation Symbolic Editor Pattern Router Legend Checking and Reporting Unified Constraint Partial Layout Extraction Visually Assisted Automation Design Rule Aware Editing Interactive Router Self-paced (needs CC Elite license) Management Template Manager Mcell Guard Ring Auto Router Layout Dependent Effects Learning **ize** Voltage Dependent Rule Advanced Node Support Shielding **Check** Instructor-Led Multi Pattern Technology **Training Scripting**  $\downarrow$ User Defined Devices (UDD) Antenna Rule Support Downloadable Lab Physical Verification  $\langle \hat{o} \rangle$ Technology Enablement Cloud-based Lab Parasitic Extraction  $#$ Duration in Days  $\{\curvearrowright\}$  $\begin{picture}(130,10) \put(0,0){\line(1,0){10}} \put(15,0){\line(1,0){10}} \put(15,0){\line(1,0){10}} \put(15,0){\line(1,0){10}} \put(15,0){\line(1,0){10}} \put(15,0){\line(1,0){10}} \put(15,0){\line(1,0){10}} \put(15,0){\line(1,0){10}} \put(15,0){\line(1,0){10}} \put(15,0){\line(1,0){10}} \put(15,0){\line(1,0){10}} \put(15,0){\line($ 1) (0) [2] (2) (2) (0) [2] (2) [2] (2) (2) [2] (3) [2] (3) (1 Badge

#### **SYNOPSYS®**

Synopsys Confidential Information © 2023 Synopsys, Inc. 10

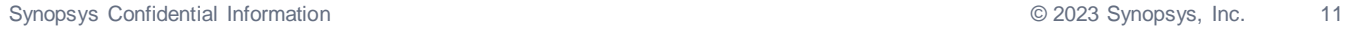

Badge

 $\{\bigcirc\}$ 

Legend

Â

Self-paced **Learning** 

Instructor-Led **Training** 

**RA** 

Downloadable Lab

飞

Cloud-based Lab

 $\widehat{\left(\mathrm{O}\right)}$ 

Duration in Days  $($  #  $)$ 

#### <span id="page-10-0"></span>DSO.ai Learning Path

Course 1

DSO: Foundation

Introduction

Cold Start

Warm Start

 $\blacksquare$   $\blacksquare$   $\blacksquare$   $\blacksquare$   $\blacksquare$   $\blacksquare$   $\blacksquare$   $\blacksquare$   $\blacksquare$   $\blacksquare$   $\blacksquare$ 

### <span id="page-11-0"></span>ESP Learning Path

Course 1

ESP: Jumpstart

Introduction

Symbolic Simulations

Functional Accuracy

PIV Introduction

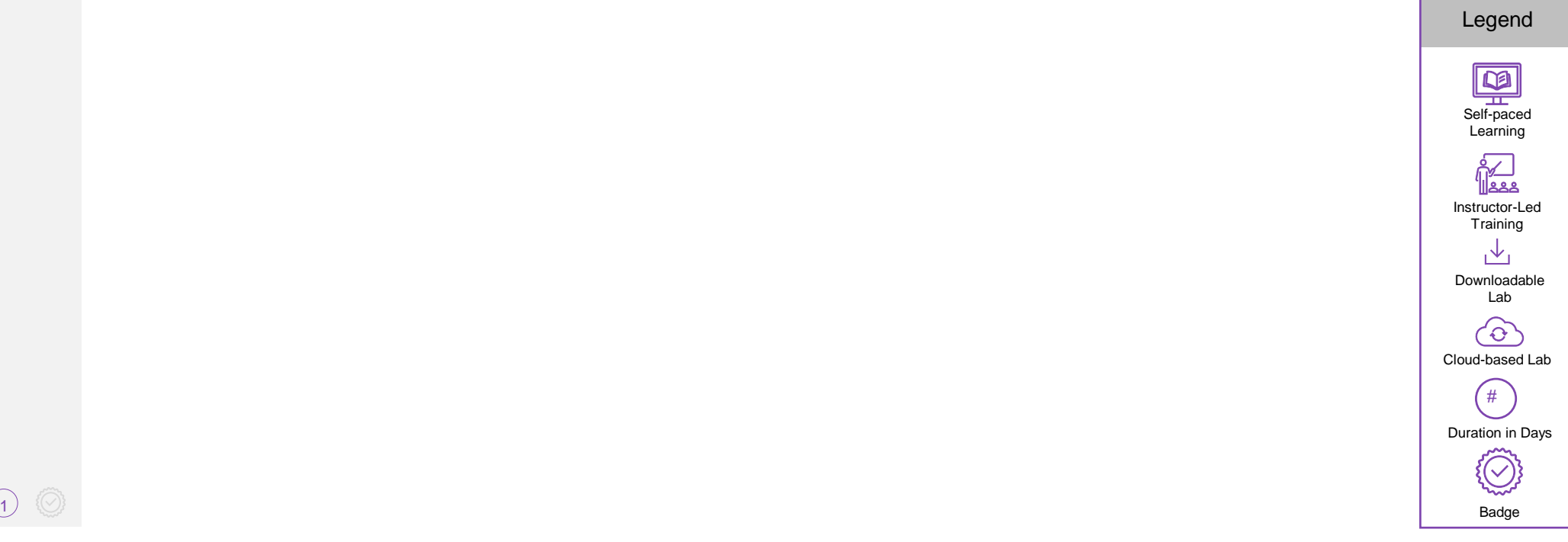

 $\bigcirc$ 

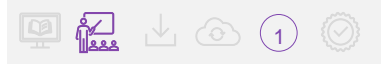

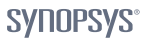

#### Synopsys Confidential Information © 2023 Synopsys, Inc. 13

#### <span id="page-12-0"></span>Formality Learning Path Course 1  $\longrightarrow$  Course 2

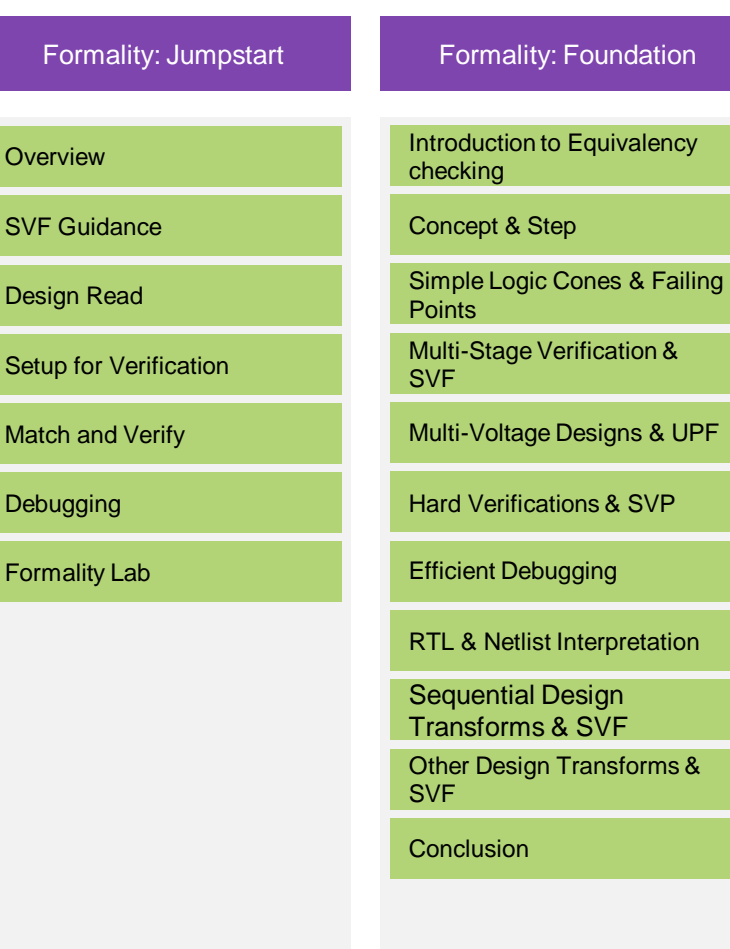

1 2

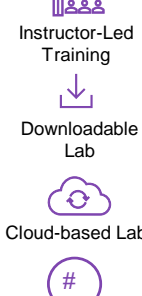

 $\mathsf{\Pi}$ 

<u>fa</u>

Legend

Self-paced Learning

Cloud-based Lab

Duration in Days

 $(\bigcirc)$ 

Badge

### <span id="page-13-0"></span>Fusion Compiler Learning Path

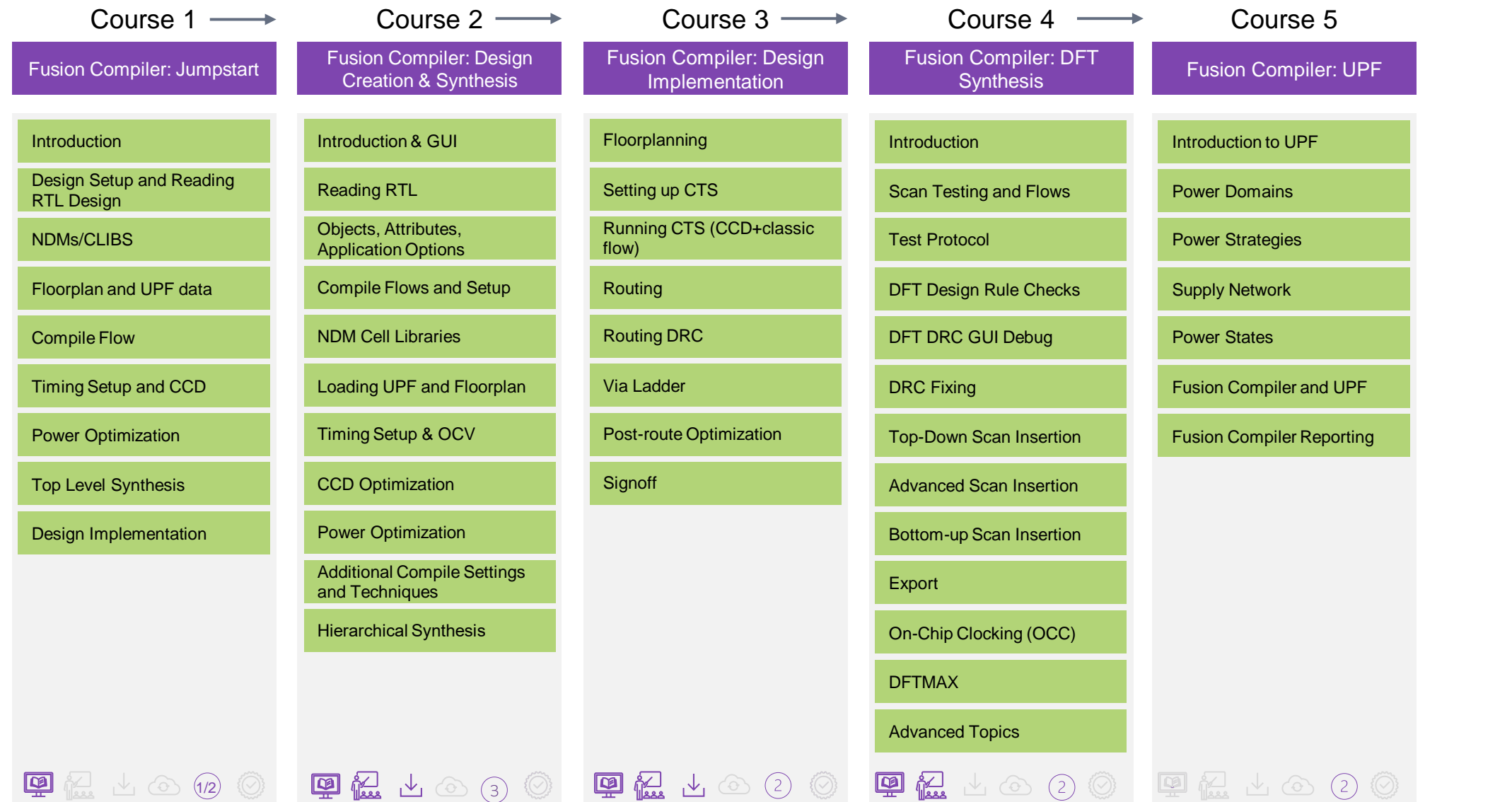

Legend

Self-paced Learning

Instructor-Led **Training** 

<u>fa</u>

Downloadable Lab

 $\mathcal{A}_1$ 

Cloud-based Lab

 $\langle \partial \rangle$ 

Duration in Days #

 $(\surd$ 

Badge

# <span id="page-14-0"></span>FC/ICC II Hierarchical Design Planning Learning Path

#### Course 1

Fusion Compiler: SOC Design Planning

Initial Design Planning

IO Planning

From Commit to Abstract **Creation** 

VA and Block Shaping

Macro Placement

PG PPNS

Pin Placement

Timing and Budgeting

Integration/Assembly

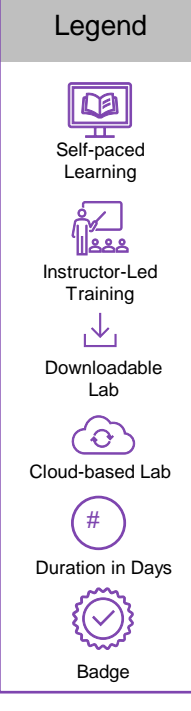

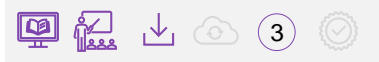

### Fusion Platform Methodology Learning Path

#### Course 1

Fusion Platform Methodology: Jumpstart

Introduction & Overview

Organization & Structure

Lab Example

Installation & Setup

FCRM for FPM Users

FAQ – Common Topics

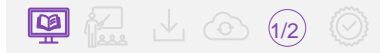

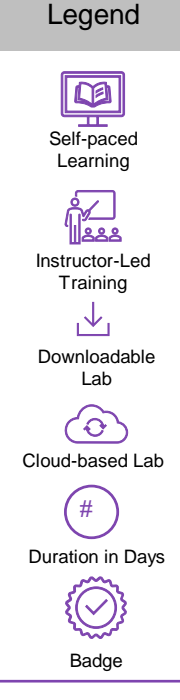

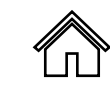

### <span id="page-16-0"></span>HAPS® Hardware Learning Path

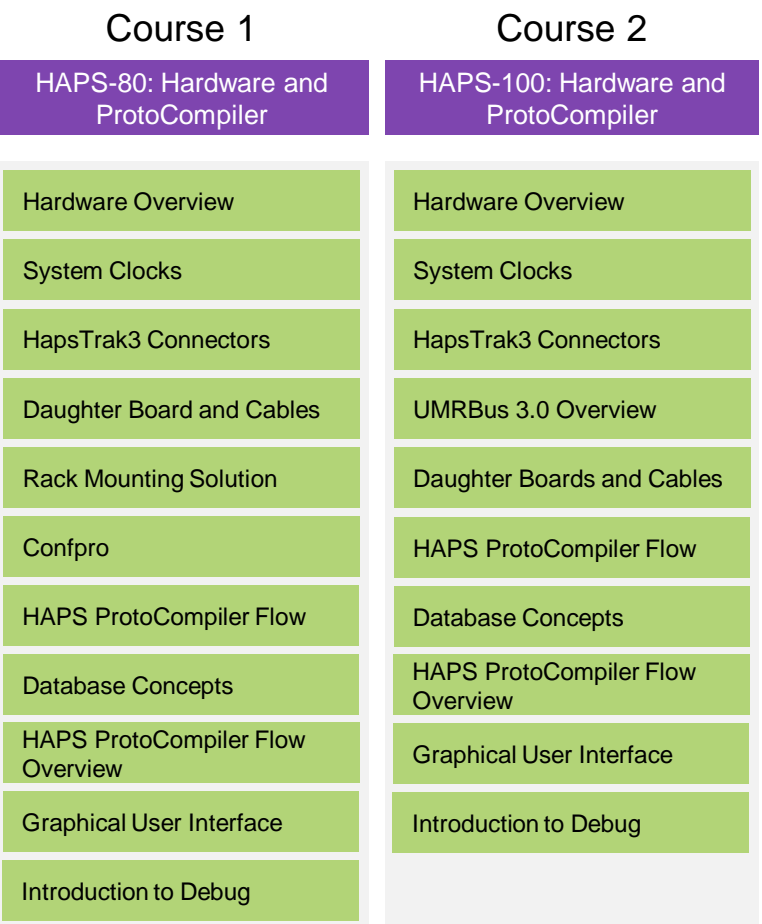

(1/2) (1/2) (1/2

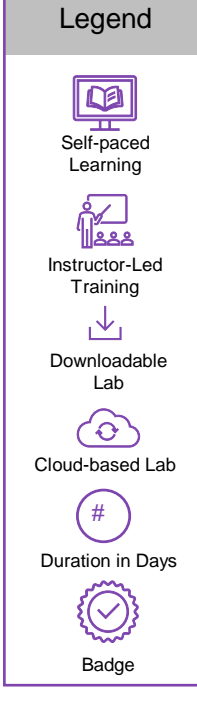

**SYNOPSYS®** 

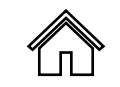

# <span id="page-17-0"></span>IC Compiler II Learning Path

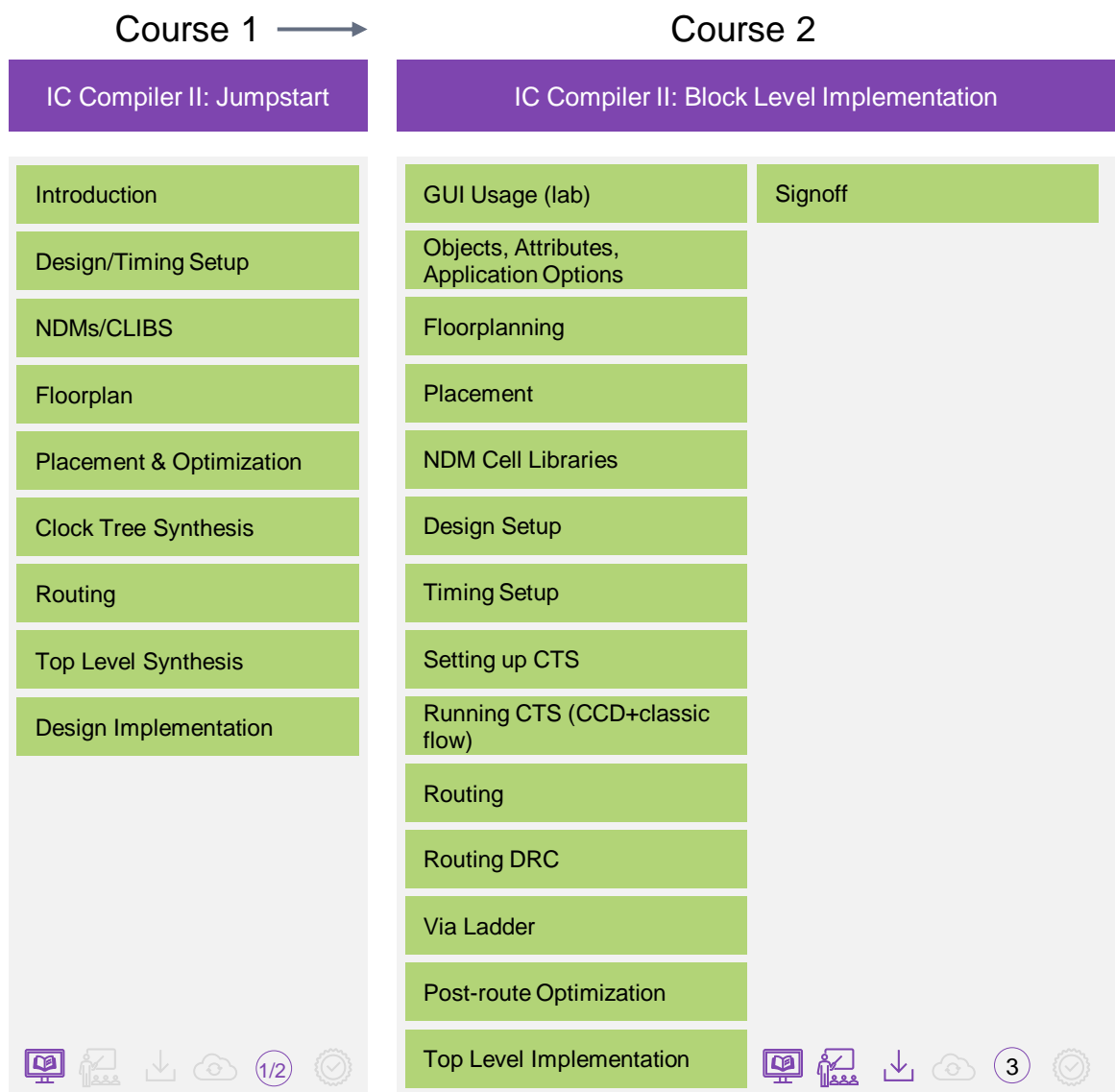

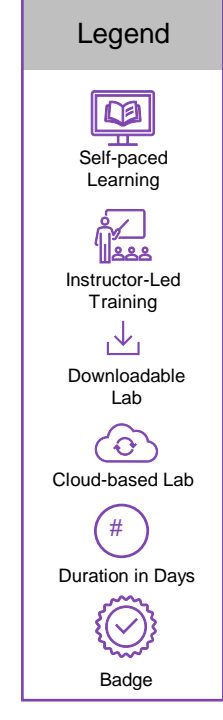

**SYNOPSYS®** 

#### <span id="page-18-0"></span>IC Validator Learning Path

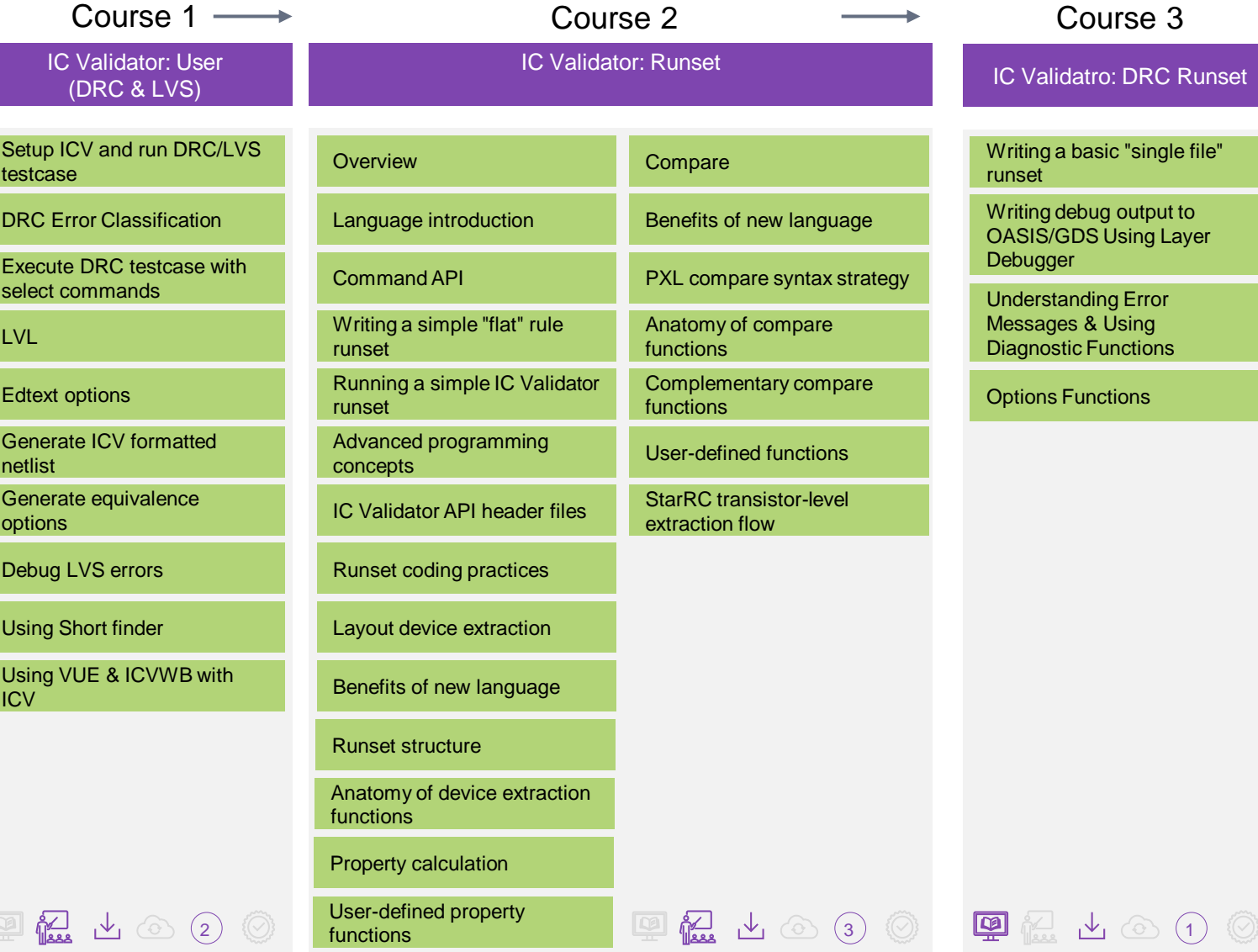

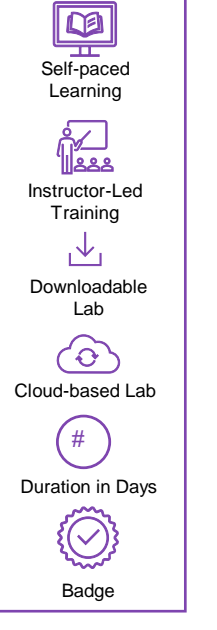

Legend

**SYNOPSYS®** 

Synopsys Confidential Information © 2023 Synopsys, Inc. 19

#### $\sqrt{\pi}$

# <span id="page-19-0"></span>Library Compiler Learning Path

Course 1

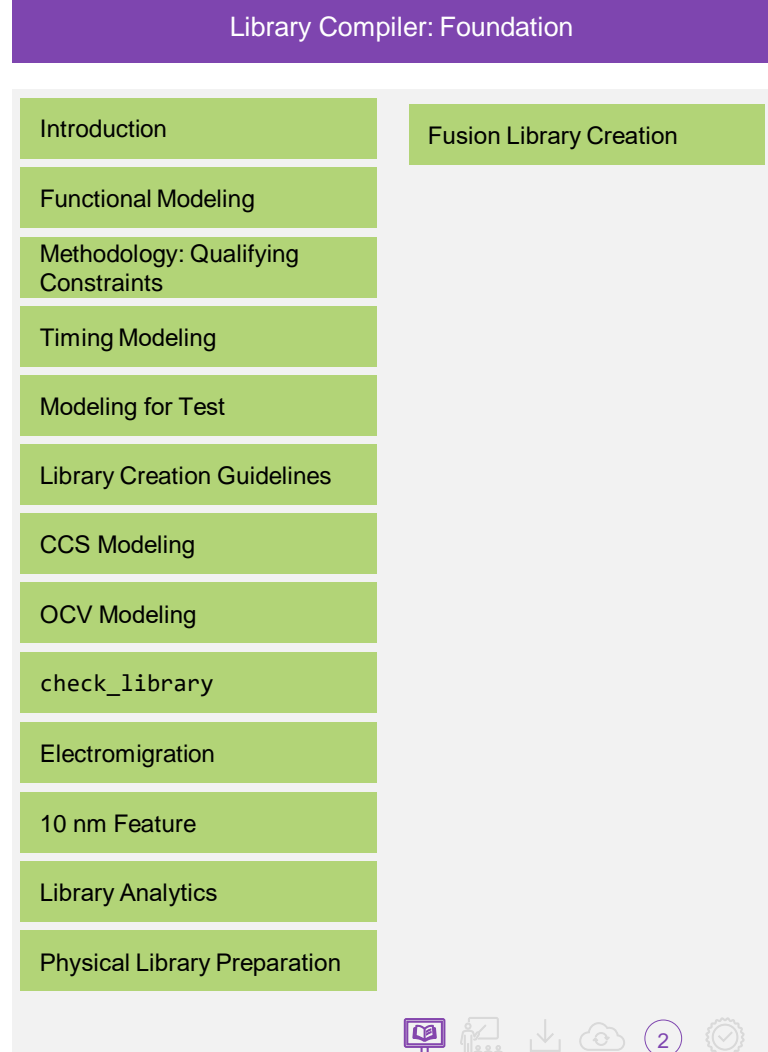

### <span id="page-20-0"></span>Language Learning Path

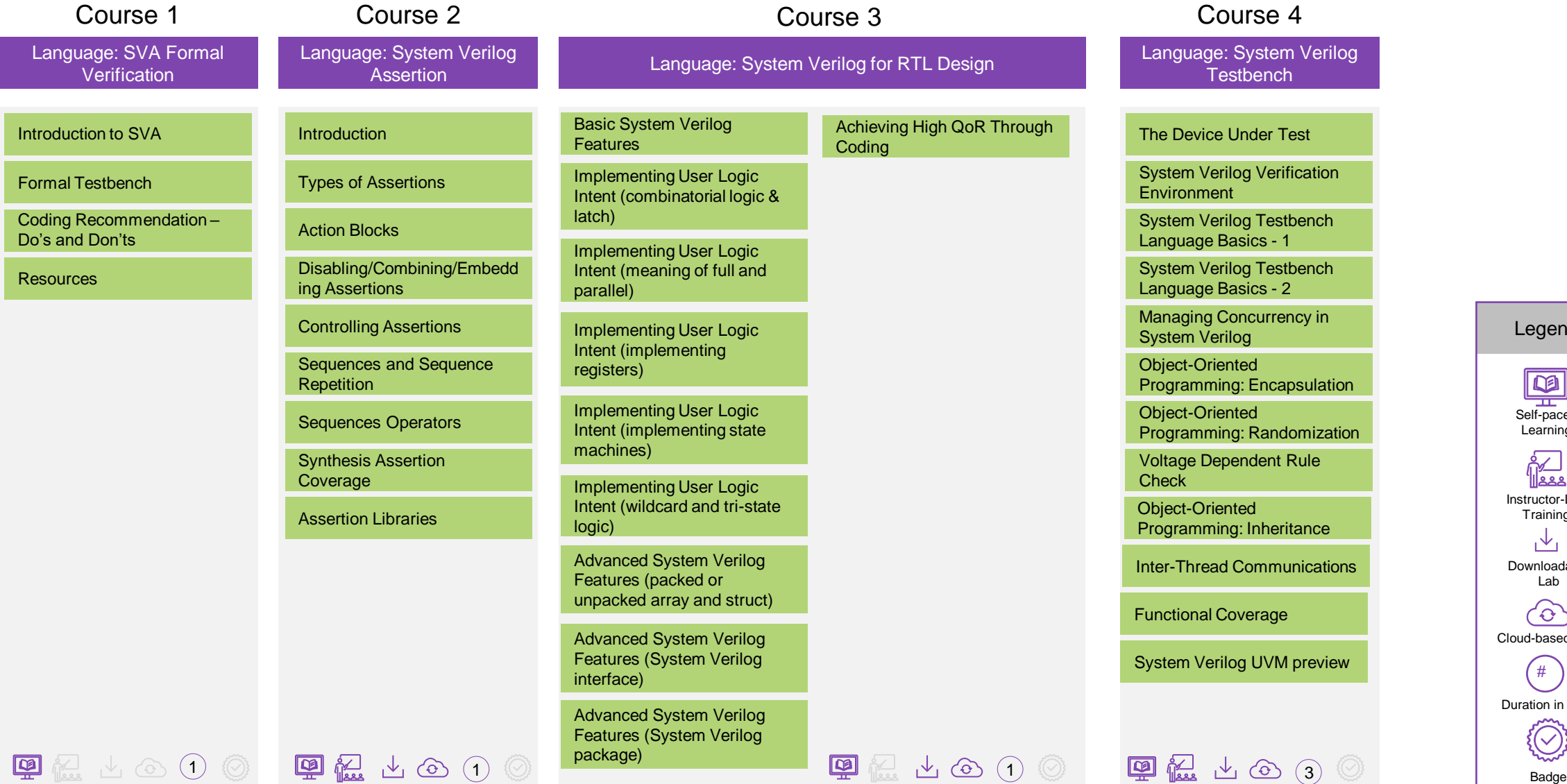

#### Legend

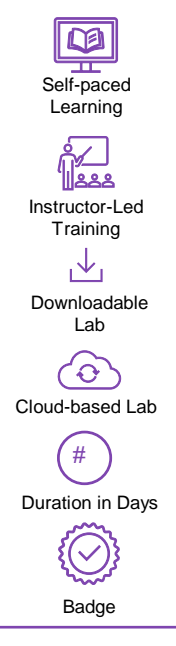

**SYNOPSYS®** 

Synopsys Confidential Information © 2023 Synopsys, Inc. 21

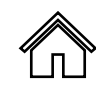

#### Language Learning Path

Course 5

Language: System Verilog Verification using UVM

System Verilog OOP Inheritance Review

UVM Structural Overview

Modeling Stimulus (UVM Transactions)

Creating Stimulus Sequences (UVM Sequence)

Component Configuration and Factory

TLM Communications

Scoreboard & Coverage

UVM Callback

Advance Sequence/Sequencer

Phasing and Objections

Register Layer Abstraction (RAL)

**Summary** 

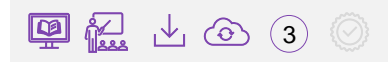

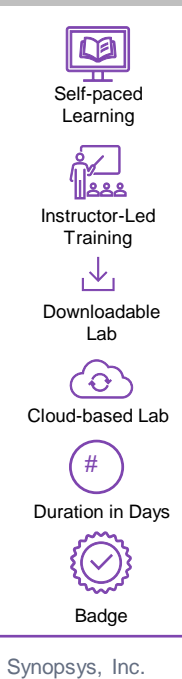

Legend

# <span id="page-22-0"></span>LynxNXT Learning Path

Course 1

LynxNXT: Foundation

Introduction

Variable Editor

Flow Editor

Execution Monitor

Failure Debug

Exploration

Command Line Interface

Working with FPM

Legend Self-paced **Learning** ு<br>இத Instructor-Led **Training**  $\mathcal{A}_1$ Downloadable Lab  $\circ$ Cloud-based Lab # Duration in Days  $\{\bigcirc\}$ Badge

A

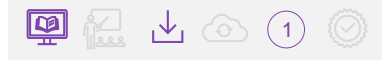

**SYNOPSYS®** 

#### <span id="page-23-0"></span>PrimeLib Learning Path

Course 1

PrimeLib: Foundation

Tool Introduction

Global Setting to start characterization

Cell Level Setting to Configure Arcs

Different Characterization flow

Creating multiple Connect **Database** 

Debugging and **Troubleshooting** 

Complex Cell **Characterization** 

Timing Characterization

Constraint Timing **Characterization** 

Power Characterization

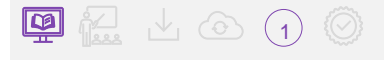

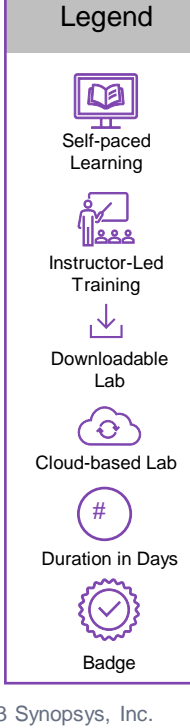

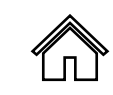

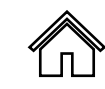

## PrimePower Learning Path

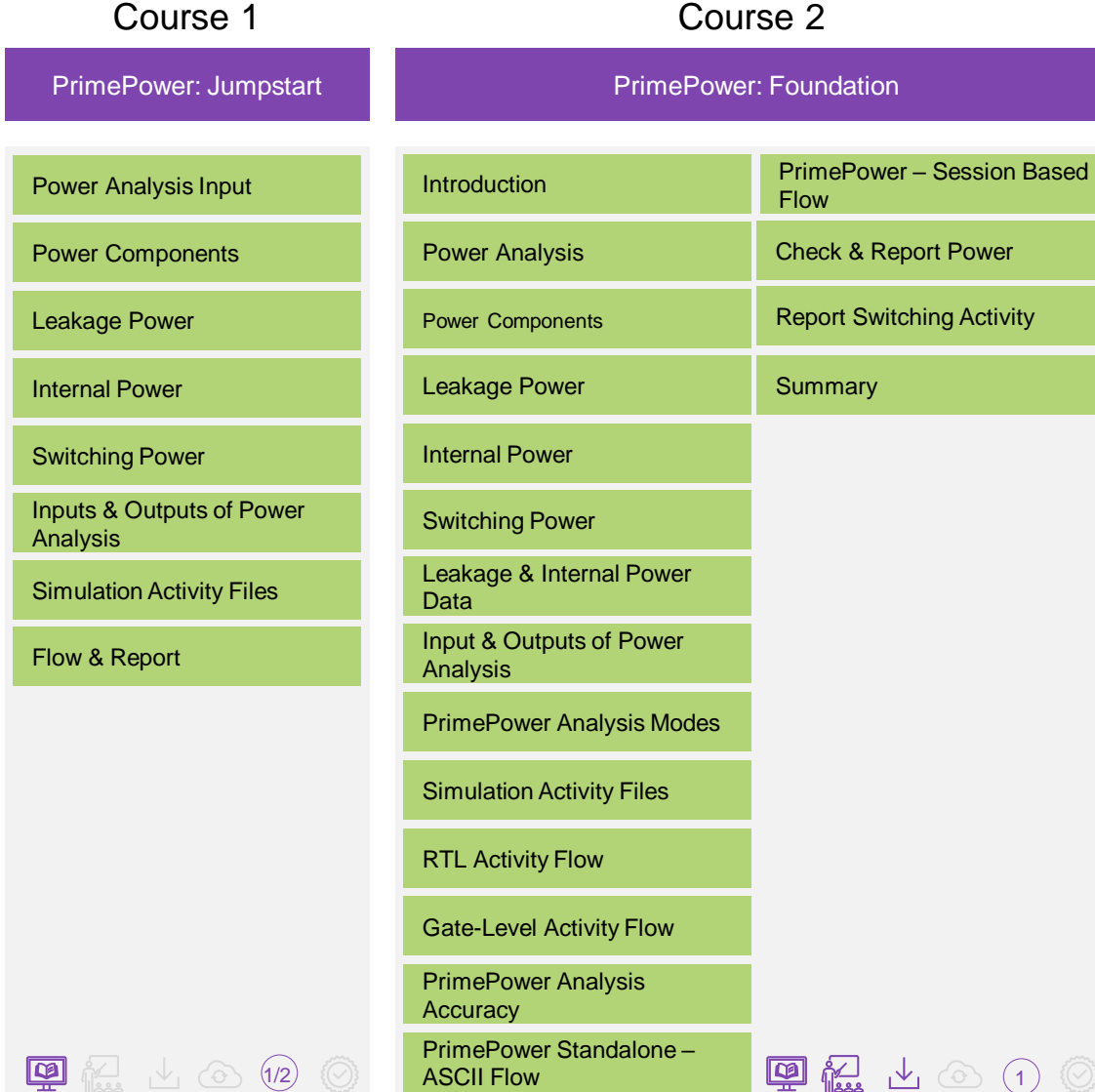

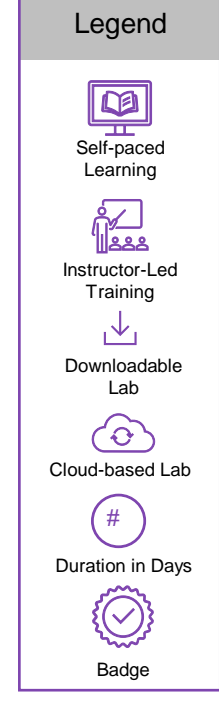

## <span id="page-25-0"></span>PrimeSim Learning Path

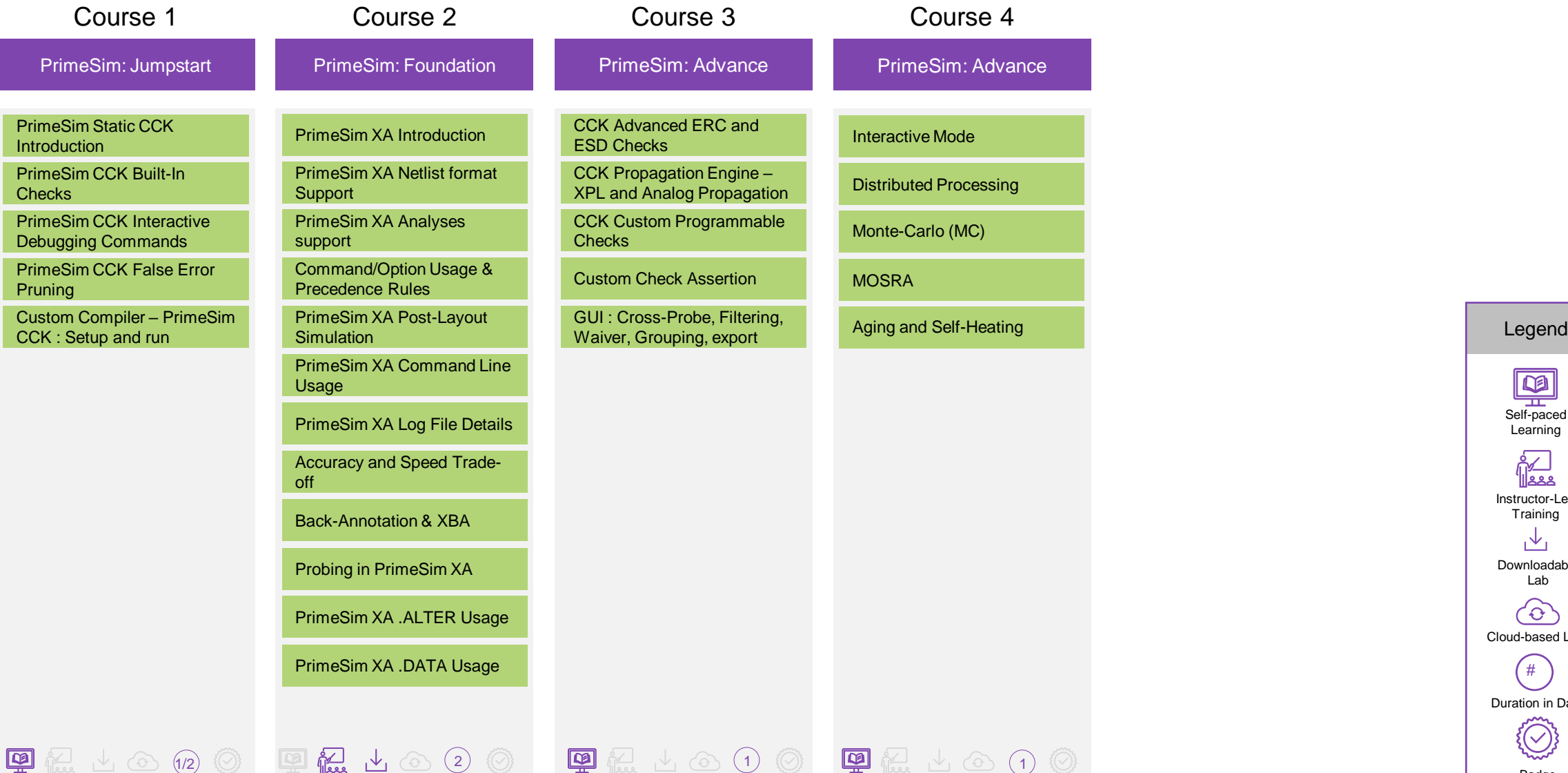

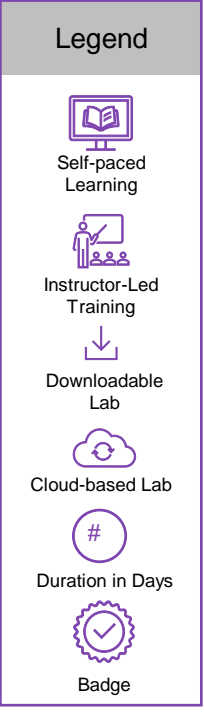

Synopsys Confidential Information © 2023 Synopsys, Inc. 26

### <span id="page-26-0"></span>PrimeTime Learning Path

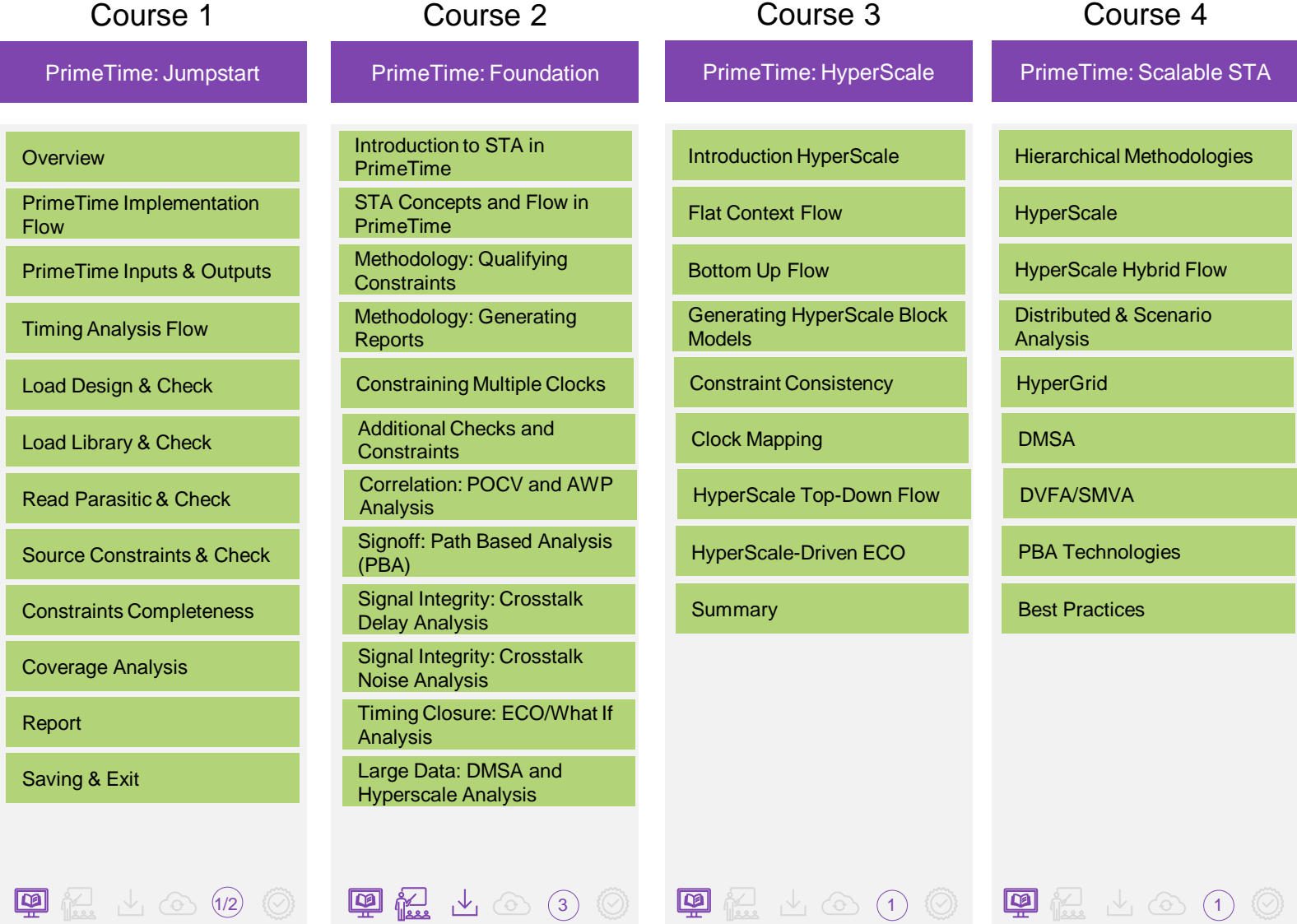

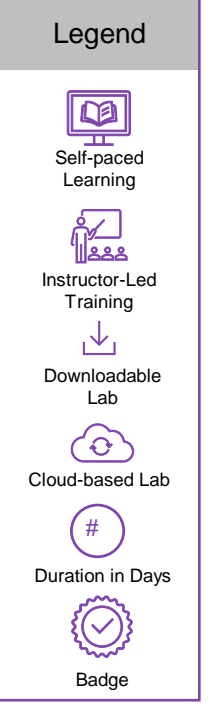

#### **SYNOPSYS®**

Synopsys Confidential Information © 2023 Synopsys, Inc. 27

#### $\sqrt{\pi}$

# <span id="page-27-0"></span>Recommend Learning Journey: **Physical Designer**

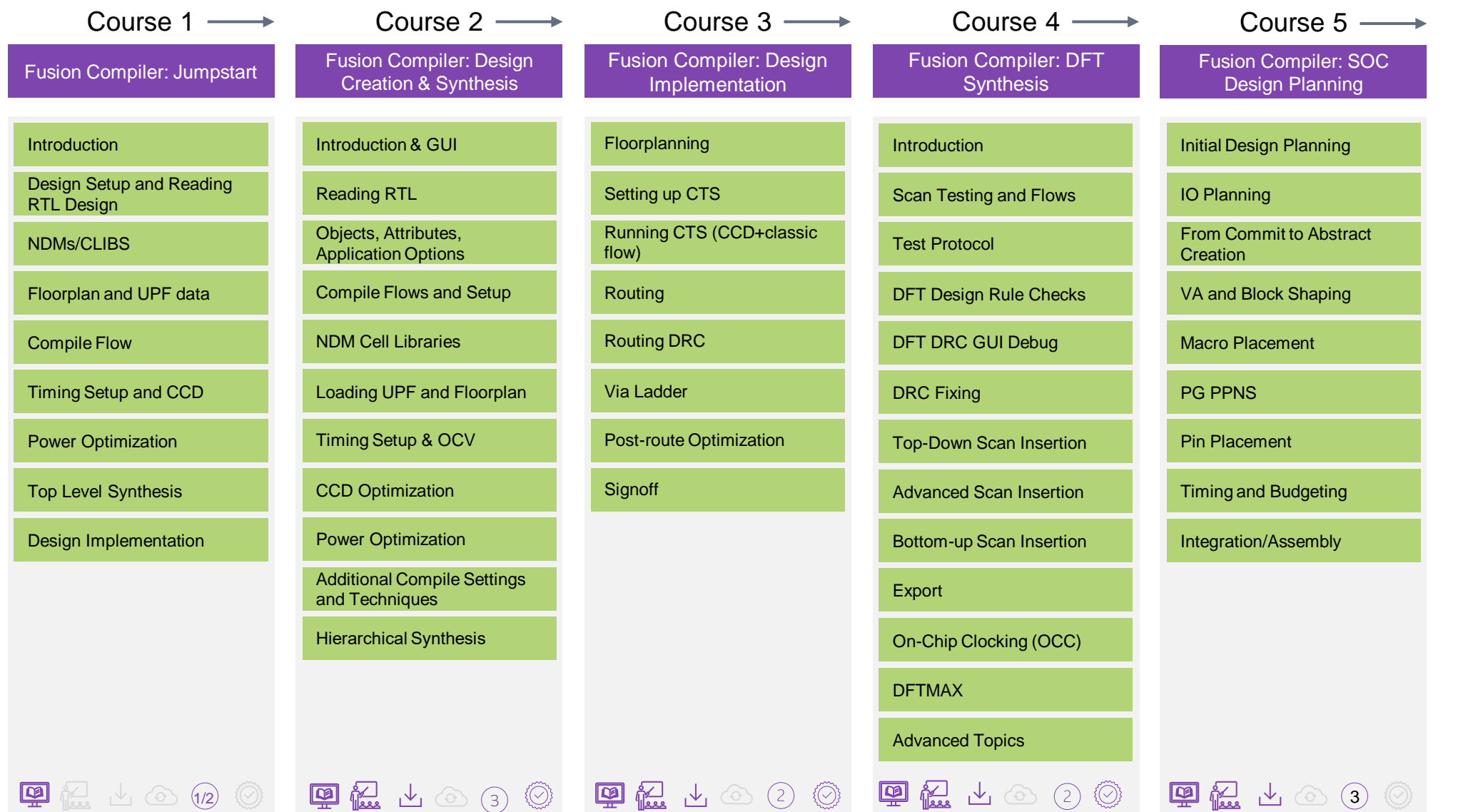

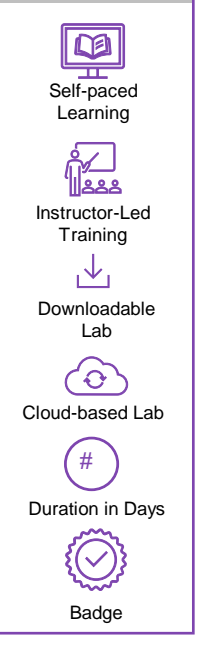

Legend

**SYNOPSYS®** 

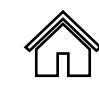

### Recommend Learning Journey: **Physical Designer**

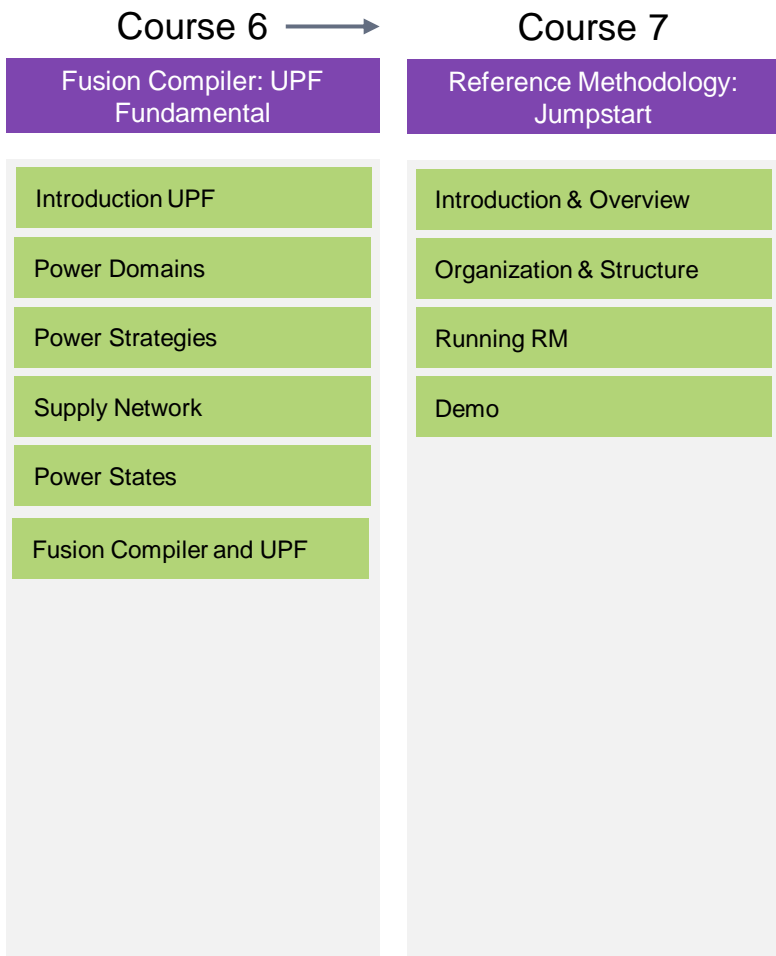

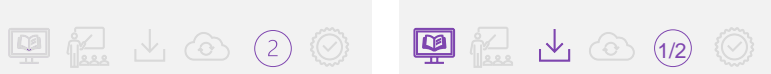

**SYNOPSYS®** 

Badge

Legend

Self-paced Learning

Instructor-Led **Training** 

<u>ozi</u><br>Iss

Downloadable Lab

 $\mathcal{A}_1$ 

Cloud-based Lab

 $\langle 0 \rangle$ 

Duration in Days  $#$ 

(✓

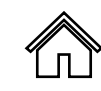

#### <span id="page-29-0"></span>Reference Methodology Learning Path

#### Course 1

Reference Methodology: **Jumpstart** 

Introduction & Overview

Organization & Structure

Running RM

Demo

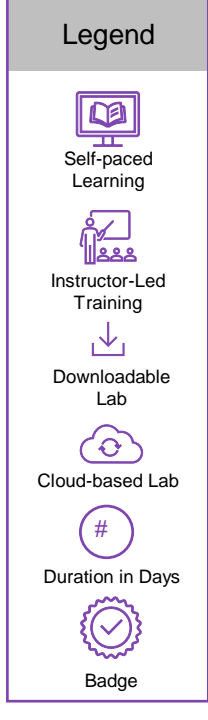

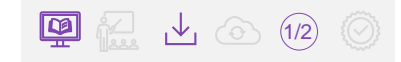

## <span id="page-30-0"></span>RTL Architect Learning Path

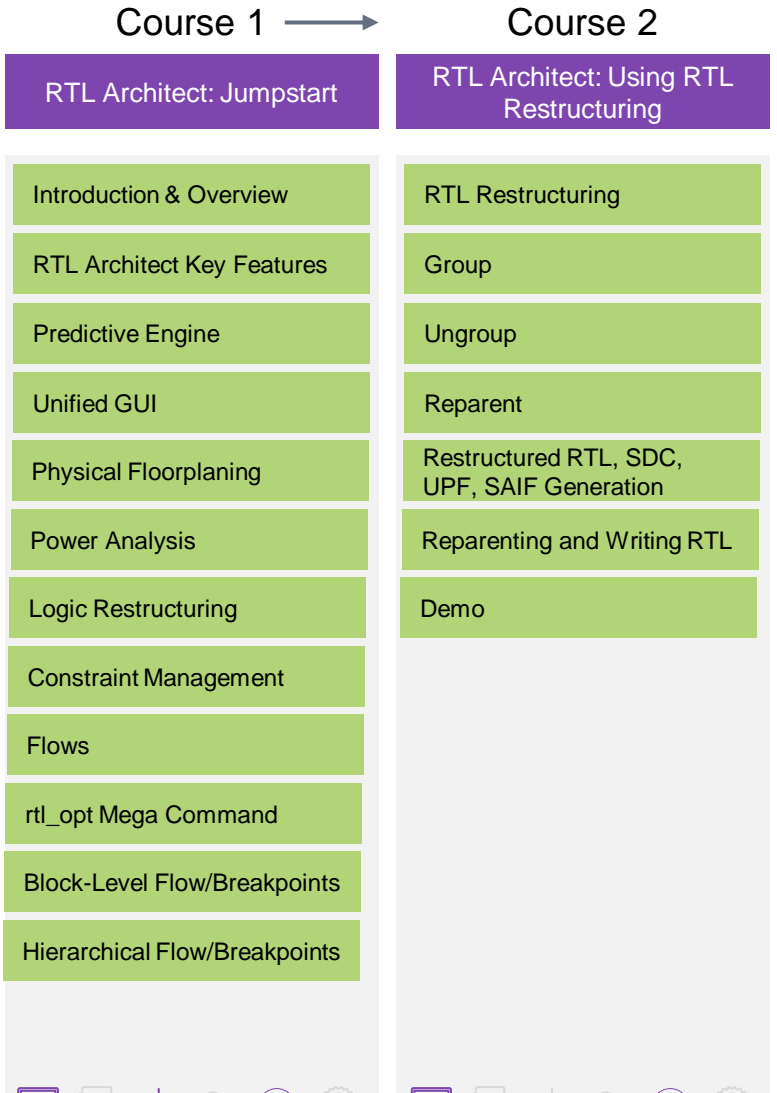

Legend Self-paced Learning <u>fa</u> Instructor-Led Training  $\mathcal{A}_1$ Downloadable Lab  $\langle \partial \rangle$ Cloud-based Lab  $#$ Duration in Days  $\bigcirc$  $\begin{array}{|c|c|c|c|c|}\hline \textbf{Q} & \textbf{Q} & \textbf{Q$ 

 $\sqrt{\pi}$ 

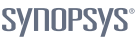

#### Synopsys Confidential Information © 2023 Synopsys, Inc. 32

### <span id="page-31-0"></span>StarRC Learning Path

 $(1/2)$   $($   $\Diamond$   $)$   $($   $\Box$   $)$   $($   $\Box$   $)$   $($ 

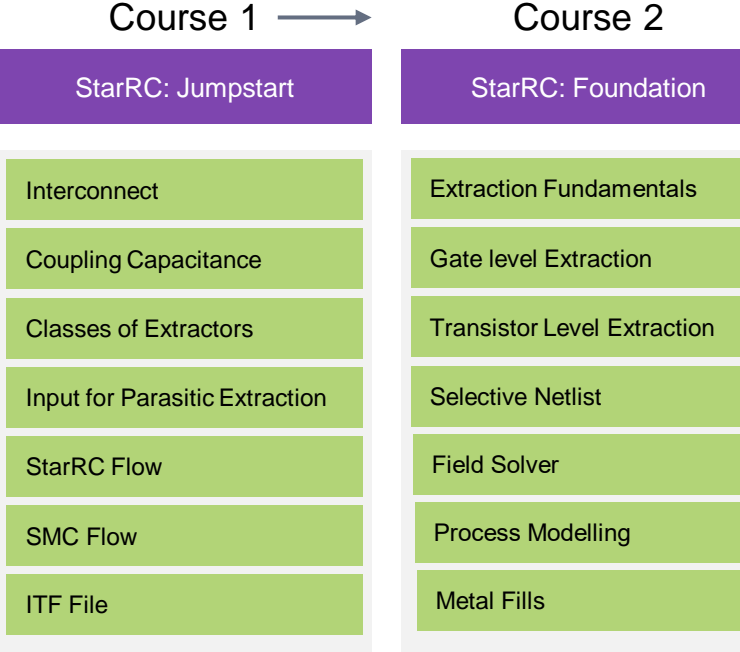

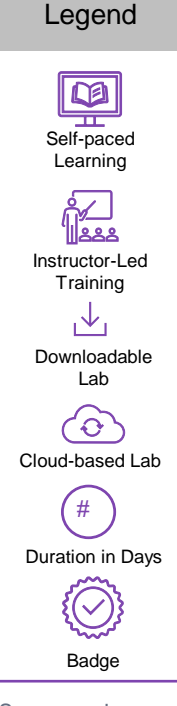

 $\Box$ 

#### **SYNOPSYS®**

# SaberRD Learning Path

Course 1

SanerRD: Foundation Training Series

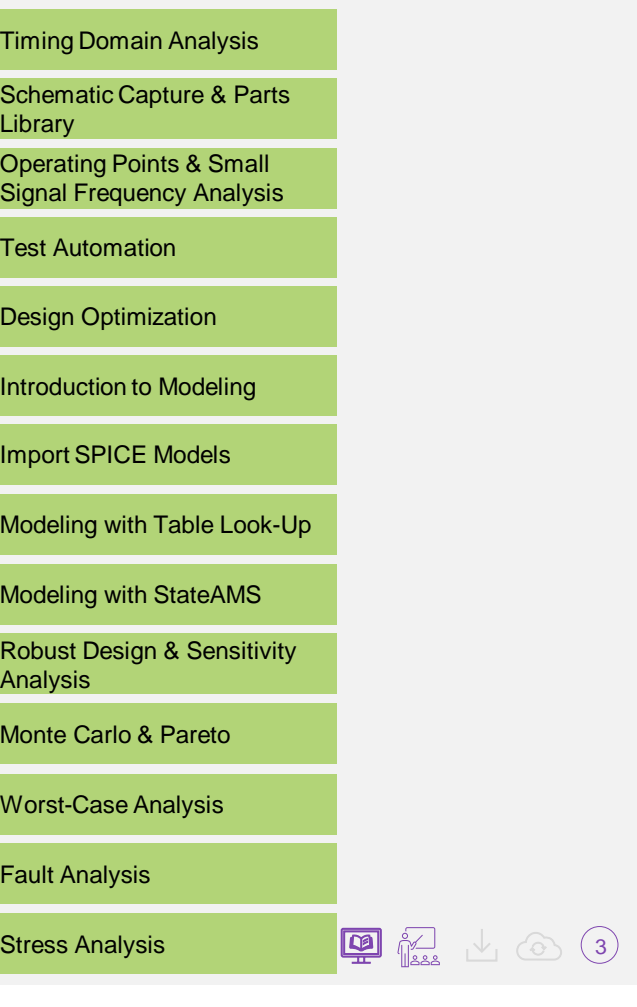

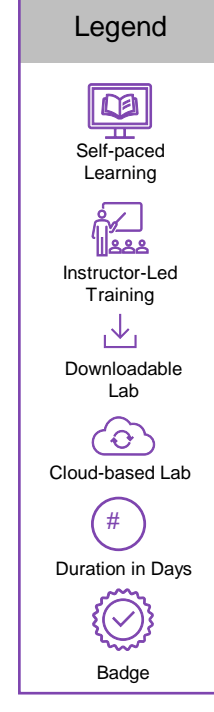

 $\Box$ 

# <span id="page-33-0"></span>Synplify: Learning Path

Course 1

#### Synplify: Foundation

Introduction to Synplify Elite Flow

Creating and Running Synplify Project

View Log File

HDL Analyst

Handling High Reliability **Designs** 

Implementing Fault Tolerant FSMs

ECC RAM Inferring

Importing Quartus IP in Synplify Projects

Debugging with SpyGlass

Debugging with VCS

Identify Instrumentor and **Debugger** 

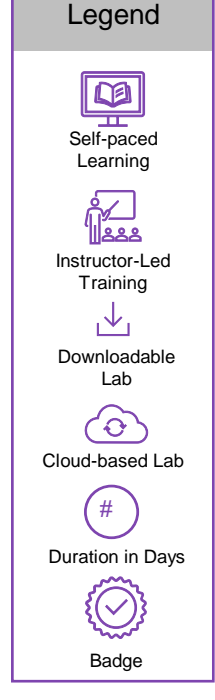

 $\mathsf{\Pi}$ 

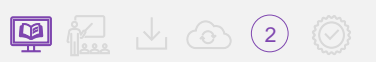

### <span id="page-34-0"></span>TestMAX Advisor Learning Path

#### Course 1

TestMAX: Jumpstart

Early Testability Goals and **Reports** 

Debug using the GUI

Transition Delay Checks

Random Resistant Fault Analysis and Test Points

Post stitch DRC Checks

Connectivity Checks

Flow With TestMAX Manager

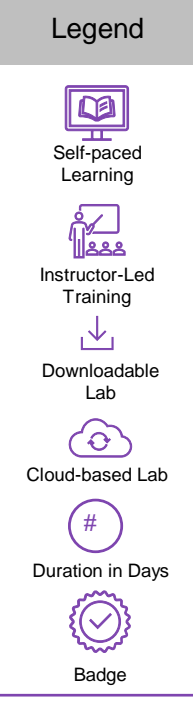

 $\mathsf{\Pi}$ 

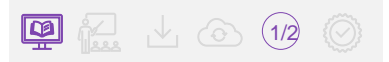

#### ์ ⊓ โ

## <span id="page-35-0"></span>TestMAX Access Learning Path

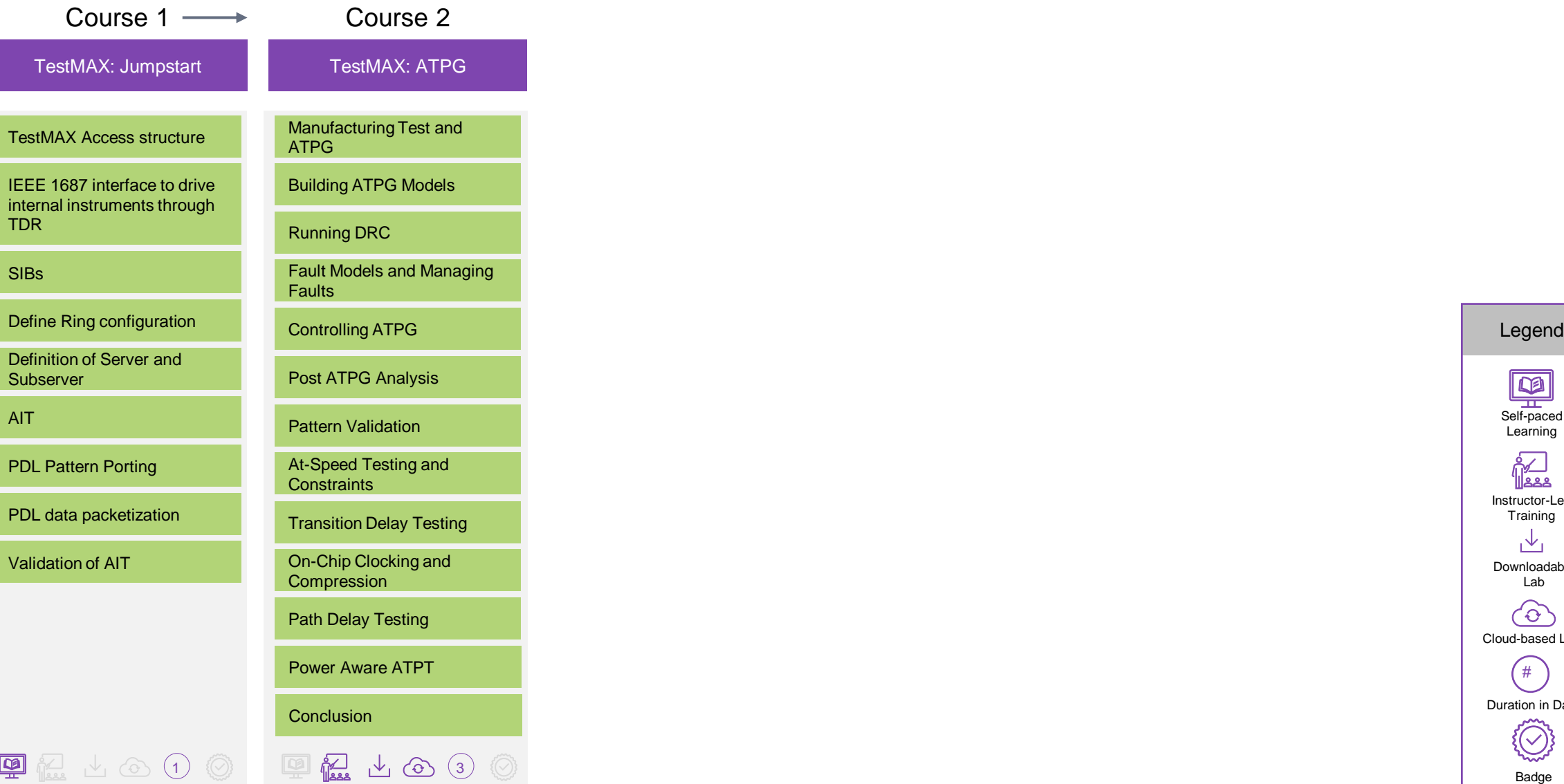

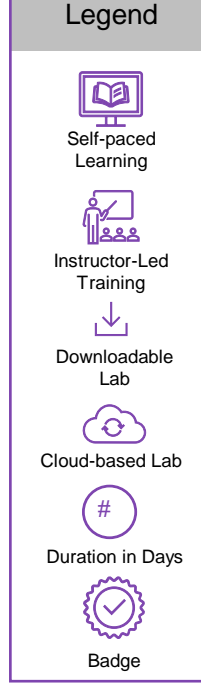

**SYNOPSYS®** 

### <span id="page-36-0"></span>TestMAX FuSa Learning Path

#### Course 1

TestMAX FuSa: Jumpstart

Functional Safety for Automotive Designs

TestMAX FuSa: Introduction

TestMAX FuSa: Static FuSa Analysis

Running TestMAX FuSa: Requirement & Constraints

Functional Safety reporting in TestMAX FuSa

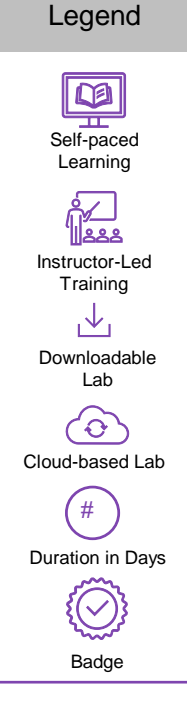

 $\Box$ 

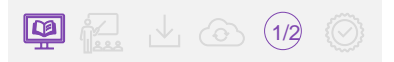

#### $\mathsf{\Pi}$

#### <span id="page-37-0"></span>TestMAX Manager Learning Path

#### Course 1

TestMAX Manager: **Jumpstart** 

Launching and Configuring tool

Objects, Attributes, Application Options

NDM Cell Libraries

Timing Setup

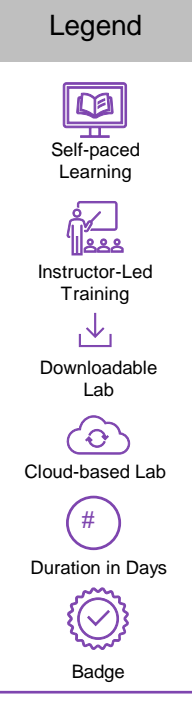

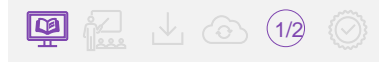

### <span id="page-38-0"></span>TestMAX SMS Learning Path

Course 1

TestMAX-SMS: Architecture

Introduction

SMS Wrapper

SMS Processor

MMB Processor

SMS Server

**Conclusion** 

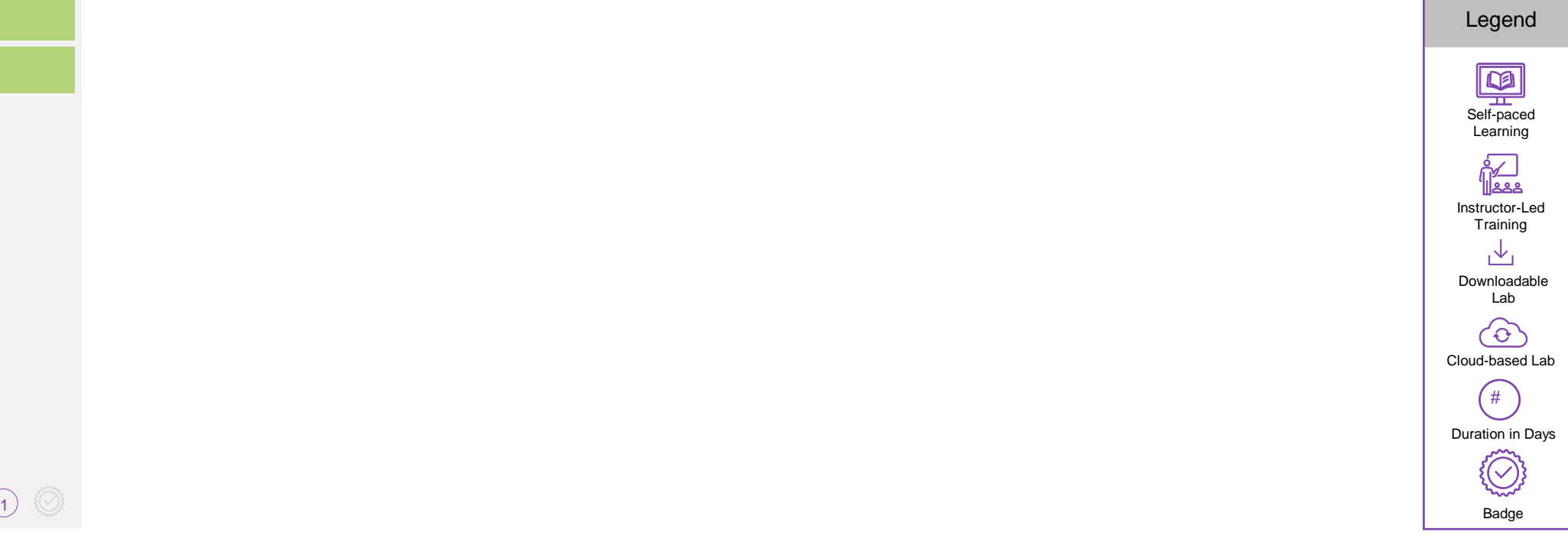

 $\Box$ 

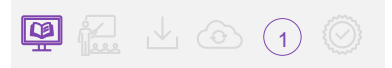

#### <span id="page-39-0"></span>TestMAX XLBIST Learning Path

Course 1

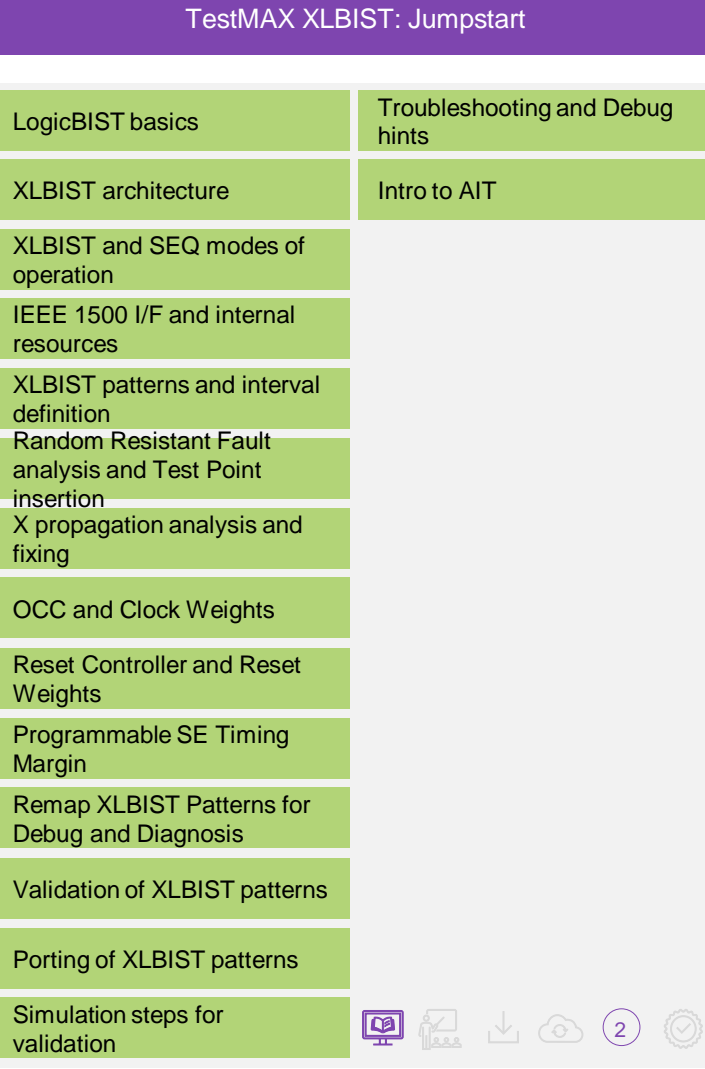

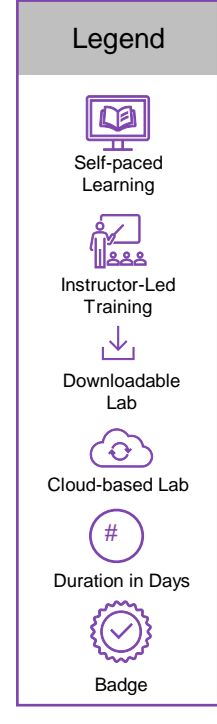

 $\Box$ 

**SYNOPSYS®** 

### <span id="page-40-0"></span>Tweaker Learning Path

Course 1

Tweaker: ECO

ECO Flow and Interoperability

Basic ECO Flow

Timing ECO

Useful Skew Clock ECO

Power ECO

Area Recovery

Reliability Recovery

Advanced ECO Features

Hierarchy Design Flow

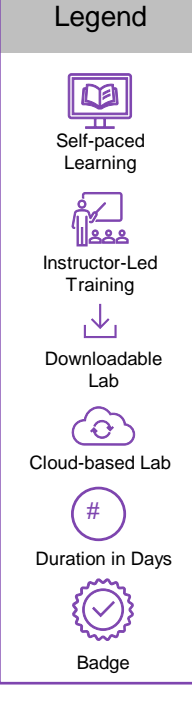

 $\Box$ 

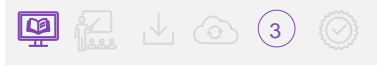

**SYNOPSYS®** 

### <span id="page-41-0"></span>VC Formal Learning Path

#### Course 1

VC Formal: Foundation

Introduction

Formal Verification Methodology

SVA for Formal Verification

VC Formal Basic

VC Formal Navigator

Legend Self-paced Learning <u>fa</u> Instructor-Led **Training**  $\mathcal{A}_1$ Downloadable Lab  $\langle \partial \rangle$ Cloud-based Lab # Duration in Days  $\{\bigcirc\}$ Badge

 $\Box$ 

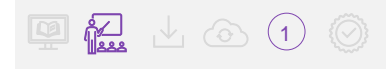

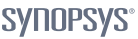

Synopsys Confidential Information © 2023 Synopsys, Inc. 43

# <span id="page-42-0"></span>Zebu Learning Path

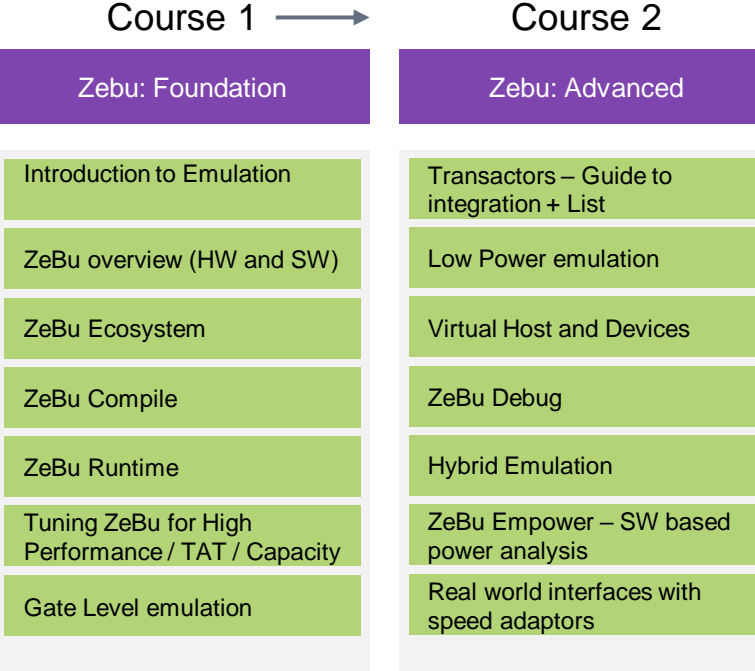

1 1

Self-paced **Learning** <u>fa</u> Instructor-Led **Training** 飞 Downloadable Lab  $\widehat{\left(\mathrm{O}\right)}$ Cloud-based Lab  $($  #  $)$ Duration in Days 8 (  $\bigcirc$ Badge

Legend

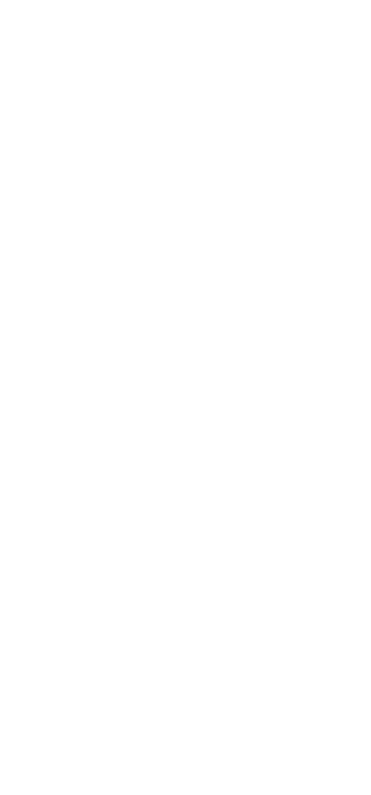

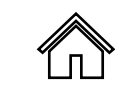

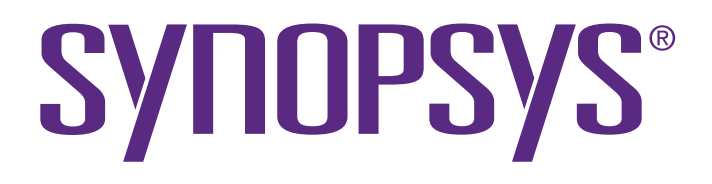